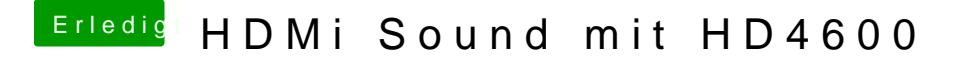

Beitrag von al6042 vom 8. Juli 2018, 21:27

Nope... das kann aber noch andere Ursachen haben. Poste doch bitte mal deinen EFI-Ordner als ZIP-Datei (Ohne den Ordner /EFI